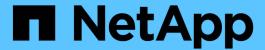

# Manage storage qtrees

ONTAP 9.10.1 REST API Documentation

NetApp May 08, 2024

This PDF was generated from https://docs.netapp.com/us-en/ontap-restapi-9101/ontap/storage\_qtrees\_endpoint\_overview.html on May 08, 2024. Always check docs.netapp.com for the latest.

# **Table of Contents**

| V | lanage storage qtrees                           | . 1 |
|---|-------------------------------------------------|-----|
|   | Storage qtrees endpoint overview                | . 1 |
|   | Retrieve qtrees                                 | 11  |
|   | Create a qtree in a FlexVol or FlexGroup volume | 26  |
|   | Delete a qtree                                  | 39  |
|   | Retrieve qtree properties                       | 43  |
|   | Update properties for a qtree                   | 53  |

# Manage storage qtrees

# Storage qtrees endpoint overview

#### **Overview**

A qtree is a logically defined file system that can exist as a special subdirectory of the root directory within a FlexVol volume or a FlexGroup volume.

### **Qtree QoS policy**

Qtree QoS policy and settings enforce Service Level Objectives (SLOs) on a qtree. SLOs can be set by specifying "qos\_policy.max\_throughput\_iops" and/or "qos\_policy.max\_throughput\_mbps" or "qos\_policy.min\_throughput\_iops" and/or "qos\_policy.min\_throughput\_mbps". Specifying "min\_throughput\_iops" or "min\_throughput\_mbps" is only supported on volumes hosted on a node that is flash optimized. A pre-created QoS policy can also be used by specifying "qos\_policy.name" or "qos\_policy.uuid" properties. Setting or assigning a QoS policy to a qtree is not supported if its containing volume or SVM has a QoS policy attached, or a file or LUN in its containing volume already has a QoS policy attached.

#### **Qtree APIs**

The following APIs are used to create, retrieve, modify, and delete qtrees.

– POST /api/storage/qtrees

– GET /api/storage/qtrees

– GET /api/storage/gtrees/{volume-uuid}/{gtree-id}

– PATCH /api/storage/qtrees/{volume-uuid}/{qtree-id}

– DELETE /api/storage/qtrees/{volume-uuid}/{qtree-id}

## **Examples**

#### Creating a qtree inside a volume for an SVM

This API is used to create a gtree inside a volume for an SVM.

The following example shows how to create a qtree in a FlexVol volume with a given security style, user, group, UNIX permissions, an export policy, and a QoS policy.

```
# The API:
POST /api/storage/qtrees

# The call:
curl -X POST 'https://<mgmt-ip>/api/storage/qtrees?return_records=true' -H
'accept: application/hal+json' -d @test_qtree_post.txt
```

```
test_qtree_post.txt(body):
"svm": {
 "name": "svm1"
},
"volume": {
  "name": "fv"
},
"name": "qt1",
"security_style": "unix",
"user": {
  "name": "unix user1"
},
"group": {
 "name": "unix group1"
},
"unix permissions": 744,
"export policy": {
   "name": "default"
},
"qos policy": {
    "max_throughput_iops": 1000
}
}
# The response:
  "num records": 1,
  "records": [
    {
      "svm": {
       "name": "svm1"
      },
      "volume": {
       "name": "fv"
      },
      "name": "qt1",
      "security style": "unix",
      "user": {
       "name": "unix user1"
      },
      "group": {
       "name": "unix_group1"
      "unix permissions": 744,
      "export policy": {
```

```
"name": "default"
    },
    "qos policy": {
      "min throughput iops": 0,
      "min throughput mbps": 0,
      "max throughput iops": 1000,
      "max throughput mbps": 0,
      "uuid": "39ac471f-ff35-11e9-b0f9-005056a7ab52",
      "name": "vs0 auto gen policy 39a9522f ff35 11e9 b0f9 005056a7ab52"
    } ,
    " links": {
      "self": {
        "href": "/api/storage/qtrees/?volume.name=fv&name=qt1"
],
"job": {
  "uuid": "84edef3c-4f6d-11e9-9a71-005056a7f717",
  " links": {
    "self": {
      "href": "/api/cluster/jobs/84edef3c-4f6d-11e9-9a71-005056a7f717"
  }
```

#### **Retrieving qtrees**

This API is used to retrieve atrees.

The following example shows how to retrieve qtrees belonging to SVM svm1 and volume fv. The svm.name and volume.name query parameters are used to find the required qtrees.

```
# The API:
GET /api/storage/qtrees

# The call:
curl -X GET "https://<mgmt-
ip>/api/storage/qtrees/?svm.name=svm1&volume.name=fv" -H 'accept:
application/hal+json'

# The response
```

```
"records": [
      "svm": {
        "uuid": "b68f961b-4cee-11e9-930a-005056a7f717",
        "name": "svm1",
        " links": {
          "self": {
            "href": "/api/svm/svms/b68f961b-4cee-11e9-930a-005056a7f717"
        }
      },
      "volume": {
        "uuid": "cb20da45-4f6b-11e9-9a71-005056a7f717",
        "name": "fv",
        " links": {
         "self": {
            "href": "/api/storage/volumes/cb20da45-4f6b-11e9-9a71-
005056a7f717"
         }
        }
      } ,
      "id": 0,
      "name": "",
      " links": {
          "href": "/api/storage/gtrees/cb20da45-4f6b-11e9-9a71-
005056a7f717/0"
       }
      }
    },
      "svm": {
        "uuid": "b68f961b-4cee-11e9-930a-005056a7f717",
        "name": "svm1",
        " links": {
          "self": {
            "href": "/api/svm/svms/b68f961b-4cee-11e9-930a-005056a7f717"
          }
        }
      },
      "volume": {
        "uuid": "cb20da45-4f6b-11e9-9a71-005056a7f717",
        "name": "fv",
        " links": {
          "self": {
```

```
"href": "/api/storage/volumes/cb20da45-4f6b-11e9-9a71-
005056a7f717"
         }
        }
      },
      "id": 1,
      "name": "qt1",
      " links": {
        "self": {
          "href": "/api/storage/gtrees/cb20da45-4f6b-11e9-9a71-
005056a7f717/1"
        }
      }
    },
      "svm": {
        "uuid": "b68f961b-4cee-11e9-930a-005056a7f717",
        "name": "svm1",
        " links": {
          "self": {
            "href": "/api/svm/svms/b68f961b-4cee-11e9-930a-005056a7f717"
          }
        }
      },
      "volume": {
        "uuid": "cb20da45-4f6b-11e9-9a71-005056a7f717",
        "name": "fv",
        " links": {
          "self": {
            "href": "/api/storage/volumes/cb20da45-4f6b-11e9-9a71-
005056a7f717"
          }
        }
      },
      "id": 2,
      "name": "qt2",
      " links": {
        "self": {
          "href": "/api/storage/qtrees/cb20da45-4f6b-11e9-9a71-
005056a7f717/2"
    }
  "num records": 3,
  " links": {
```

```
"self": {
    "href": "/api/storage/qtrees/?svm.name=svm1&volume.name=fv"
    }
}
```

#### Retrieving properties of a specific qtree using a qtree identifier

This API is used to retrieve properties of a specific qtree using qtree.id.

The following example shows how to use the qtree identifier to retrieve all properties of the qtree using the fields query parameter.

```
# The API:
GET /api/storage/qtrees/{volume.uuid}/{id}
# The call:
curl -X GET 'https://<mgmt-ip>/api/storage/qtrees/cb20da45-4f6b-11e9-9a71-
005056a7f717/2?fields=*' -H 'accept: application/hal+json'
  "svm": {
    "uuid": "b68f961b-4cee-11e9-930a-005056a7f717",
    "name": "svm1",
    " links": {
      "self": {
        "href": "/api/svm/svms/b68f961b-4cee-11e9-930a-005056a7f717"
      }
    }
  },
  "volume": {
    "uuid": "cb20da45-4f6b-11e9-9a71-005056a7f717",
    "name": "fv",
    " links": {
      "self": {
        "href": "/api/storage/volumes/cb20da45-4f6b-11e9-9a71-
005056a7f717"
     }
    }
  } ,
  "id": 2,
  "name": "qt2",
  "security style": "unix",
  "user": {
```

```
"name": "unix user1"
  },
  "group": {
    "name": "unix group1"
  "unix permissions": 744,
  "export policy": {
    "name": "default",
    "id": 12884901889,
    " links": {
      "self": {
        "href": "/api/protocols/nfs/export-policies/12884901889"
    }
  },
  "gos policy": {
    "min throughput iops": 0,
    "min throughput mbps": 0,
    "max throughput iops": 1000,
    "max throughput mbps": 0,
    "uuid": "39ac471f-ff35-11e9-b0f9-005056a7ab52",
    "name": "vs0 auto gen policy 39a9522f ff35 11e9 b0f9 005056a7ab52",
    " links": {
      "self": {
        "href": "/api/storage/qos/policies/39ac471f-ff35-11e9-b0f9-
005056a7ab52"
     }
   }
  },
  "statistics": {
    "timestamp": "2019-04-09T05:50:42Z",
    "status": "ok",
    "iops raw": {
      "read": 0,
     "write": 0,
      "other": 3,
     "total": 3
    "throughput raw": {
     "read": 0,
      "write": 0,
      "other": 0,
      "total": 0
   }
  },
  "path": "/fv/qt2",
```

```
"nas": {
    "path": "/fv/qt2",
},

"_links": {
    "self": {
        "href": "/api/storage/qtrees/cb20da45-4f6b-11e9-9a71-005056a7f717/2"
      }
}
```

### Retrieving properties of a specific qtree using the qtree name

This API is used to retrieve properties of a specific qtree using "qtree.name". The following example shows how to retrieve all of the properties belonging to qtree "qt2". The svm.name and volume.name query parameters are used here along with the qtree name.

```
# The API:
GET /api/storage/gtrees/
# The call:
curl -X GET 'https://<mgmt-</pre>
ip>/api/storage/qtrees/?svm.name=svm1&volume.name=fv&name=qt2&fields=*' -H
'accept: application/hal+json'
  "svm": {
    "uuid": "b68f961b-4cee-11e9-930a-005056a7f717",
    "name": "svm1",
    " links": {
      "self": {
        "href": "/api/svm/svms/b68f961b-4cee-11e9-930a-005056a7f717"
      }
    }
  },
  "volume": {
    "uuid": "cb20da45-4f6b-11e9-9a71-005056a7f717",
    "name": "fv",
    " links": {
      "self": {
        "href": "/api/storage/volumes/cb20da45-4f6b-11e9-9a71-
005056a7f717"
      }
    }
  },
```

```
"id": 2,
  "name": "qt2",
  "security style": "unix",
  "user": {
    "name": "unix user1"
  },
  "group": {
   "name": "unix group1"
  },
  "unix permissions": 744,
  "export policy": {
    "name": "default",
    "id": 12884901889,
    " links": {
     "self": {
        "href": "/api/protocols/nfs/export-policies/12884901889"
    }
  },
  "gos policy": {
   "min throughput iops": 0,
    "min throughput mbps": 0,
    "max throughput iops": 1000,
    "max throughput mbps": 0,
    "uuid": "39ac471f-ff35-11e9-b0f9-005056a7ab52",
    "name": "vs0_auto_gen_policy_39a9522f_ff35_11e9_b0f9_005056a7ab52",
    " links": {
     "self": {
        "href": "/api/storage/qos/policies/39ac471f-ff35-11e9-b0f9-
005056a7ab52"
     }
   }
  },
  "statistics": {
    "timestamp": "2019-04-09T05:50:42Z",
    "status": "ok",
    "iops raw": {
      "read": 0,
      "write": 0,
      "other": 3,
      "total": 3
    "throughput raw": {
     "read": 0,
      "write": 0,
      "other": 0,
```

```
"total": 0
}
},
"_links": {
    "self": {
        "href": "/api/storage/qtrees/cb20da45-4f6b-11e9-9a71-005056a7f717/2"
     }
}
```

### Updating a qtree

This API is used to update a qtree.

The following example shows how to update properties in a qtree.

```
# The API:
PATCH /api/storage/gtrees/{volume.uuid}/{id}
# The call:
curl -X PATCH 'https://<mgmt-ip>/api/storage/qtrees/cb20da45-4f6b-11e9-
9a71-005056a7f717/2' -H 'accept: application/hal+json' -d
'@test qtree patch.txt'
test qtree patch.txt(body):
"security style": "mixed",
"user": {
  "name": "unix_user1"
},
"group": {
  "name": "unix group1"
},
"unix permissions": 777,
"export policy": {
    "id": "9",
    "name": "exp1"
},
"qos policy": {
    "uuid": "39ac471f-ff35-11e9-b0f9-005056a7ab53"
}
}
```

### Renaming a qtree

This API is used to rename a qtree.

The following example below shows how to rename a gtree with a new name.

```
# The API:
PATCH /api/storage/qtrees/{volume.uuid}/{id}

# The call:
curl -X PATCH 'https://<mgmt-ip>/api/storage/qtrees/cb20da45-4f6b-11e9-
9a71-005056a7f717/1' -H 'accept: application/hal+json' -d '{ "name":
"new_qt1" }'
```

#### Deleting a qtree inside a volume of an SVM

This API is used to delete a qtree inside a volume of an SVM.

The following example shows how to delete a qtree.

```
# The API:
DELETE /api/storage/qtrees/{volume.uuid}/{id}

# The call:
curl -X DELETE "https://<mgmt-ip>/api/storage/qtrees/cb20da45-4f6b-11e9-
9a71-005056a7f717/2" -H 'accept: application/hal+json'
```

# Retrieve qtrees

GET /storage/qtrees

Introduced In: 9.6

Retrieves qtrees configured for all FlexVol volumes or FlexGroup volumes.

Use the fields query parameter to retrieve all properties of the qtree. If the fields query parameter is not used, then GET returns the qtree name and qtree id only.

## **Expensive properties**

There is an added cost to retrieving values for these properties. They are not included by default in GET results and must be explicitly requested using the fields query parameter. See Requesting specific fields to learn more.

• statistics.\*

## **Related ONTAP commands**

• qtree show

## **Parameters**

| Name             | Туре    | In    | Required | Description                              |
|------------------|---------|-------|----------|------------------------------------------|
| path             | string  | query | False    | Filter by path                           |
| volume.uuid      | string  | query | False    | Filter by volume.uuid                    |
| volume.name      | string  | query | False    | Filter by volume.name                    |
| user.id          | string  | query | False    | Filter by user.id  • Introduced in: 9.9  |
| user.name        | string  | query | False    | Filter by user.name • Introduced in: 9.9 |
| id               | integer | query | False    | Filter by id                             |
| unix_permissions | integer | query | False    | Filter by unix_permissions               |
| security_style   | string  | query | False    | Filter by security_style                 |
| group.id         | string  | query | False    | Filter by group.id  • Introduced in: 9.9 |

| Name                               | Туре    | In    | Required | Description                                                     |
|------------------------------------|---------|-------|----------|-----------------------------------------------------------------|
| group.name                         | string  | query | False    | • Introduced in: 9.9                                            |
| export_policy.name                 | string  | query | False    | Filter by export_policy.name                                    |
| export_policy.id                   | integer | query | False    | Filter by export_policy.id                                      |
| qos_policy.uuid                    | string  | query | False    | Filter by qos_policy.uuid  • Introduced in: 9.8                 |
| qos_policy.min_thro<br>ughput_iops | integer | query | False    | Filter by qos_policy.min_thro ughput_iops  • Introduced in: 9.8 |
| qos_policy.max_thro<br>ughput_iops | integer | query | False    | Filter by qos_policy.max_thro ughput_iops  • Introduced in: 9.8 |
| qos_policy.min_thro<br>ughput_mbps | integer | query | False    | Filter by qos_policy.min_thro ughput_mbps  • Introduced in: 9.8 |
| qos_policy.name                    | string  | query | False    | Filter by qos_policy.name  • Introduced in: 9.8                 |

| Name                                | Туре    | In    | Required | Description                                                      |
|-------------------------------------|---------|-------|----------|------------------------------------------------------------------|
| qos_policy.max_thro<br>ughput_mbps  | integer | query | False    | Filter by qos_policy.max_thro ughput_mbps  • Introduced in: 9.8  |
| nas.path                            | string  | query | False    | • Introduced in: 9.9                                             |
| statistics.throughput<br>_raw.total | integer | query | False    | Filter by statistics.throughput _raw.total  • Introduced in: 9.8 |
| statistics.throughput<br>_raw.write | integer | query | False    | Filter by statistics.throughput _raw.write  • Introduced in: 9.8 |
| statistics.throughput<br>_raw.other | integer | query | False    | Filter by statistics.throughput _raw.other  • Introduced in: 9.8 |
| statistics.throughput<br>_raw.read  | integer | query | False    | Filter by statistics.throughput raw.read  • Introduced in: 9.8   |
| statistics.timestamp                | string  | query | False    | Filter by statistics.timestamp  • Introduced in: 9.8             |

| Name                          | Туре          | In    | Required | Description                                                |
|-------------------------------|---------------|-------|----------|------------------------------------------------------------|
| statistics.iops_raw.to<br>tal | integer       | query | False    | Filter by statistics.iops_raw.to tal  • Introduced in: 9.8 |
| statistics.iops_raw.w rite    | integer       | query | False    | Filter by statistics.iops_raw.w rite  • Introduced in: 9.8 |
| statistics.iops_raw.ot<br>her | integer       | query | False    | Filter by statistics.iops_raw.ot her  • Introduced in: 9.8 |
| statistics.iops_raw.re<br>ad  | integer       | query | False    | Filter by statistics.iops_raw.r ead • Introduced in: 9.8   |
| statistics.status             | string        | query | False    | Filter by statistics.status  • Introduced in: 9.8          |
| filesystem_path               | string        | query | False    | Filter by filesystem_path  • Introduced in: 9.10           |
| name                          | string        | query | False    | Filter by name                                             |
| svm.uuid                      | string        | query | False    | Filter by svm.uuid                                         |
| svm.name                      | string        | query | False    | Filter by svm.name                                         |
| fields                        | array[string] | query | False    | Specify the fields to return.                              |

| Name           | Туре          | In    | Required | Description                                                                                                    |
|----------------|---------------|-------|----------|----------------------------------------------------------------------------------------------------|
| max_records    | integer       | query | False    | Limit the number of records returned.                                                                                                    |
| return_records | boolean       | query | False    | The default is true for GET calls. When set to false, only the number of records is returned.  • Default value: 1                                                                                                    |
| return_timeout | integer       | query | False    | The number of seconds to allow the call to execute before returning. When iterating over a collection, the default is 15 seconds. ONTAP returns earlier if either max records or the end of the collection is reached.  • Default value: 1  • Max value: 120  • Min value: 0 |
| order_by       | array[string] | query | False    | Order results by specified fields and optional [asc                                                                                                    |

# Response

Status: 200, Ok

| Name        | Туре         | Description       |
|-------------|--------------|-------------------|
| _links      | _links       |                   |
| num_records | integer      | Number of records |
| records     | array[qtree] |                   |

```
" links": {
  "next": {
   "href": "/api/resourcelink"
 },
 "self": {
   "href": "/api/resourcelink"
 }
},
"records": {
  " links": {
    "self": {
     "href": "/api/resourcelink"
   }
  },
  "export policy": {
   " links": {
     "self": {
       "href": "/api/resourcelink"
     }
    },
    "id": 100,
    "name": "default"
  },
  "filesystem path": "/dirl/qtree1",
  "group": {
   "id": "20001",
   "name": "unix group1"
  },
  "id": 1,
  "nas": {
   "path": "/volume3/qtree1"
  },
  "path": "/volume3/qtree1",
  "gos policy": {
   " links": {
      "self": {
       "href": "/api/resourcelink"
     }
    },
    "max throughput iops": 10000,
    "max throughput mbps": 500,
    "min throughput iops": 2000,
    "min throughput mbps": 500,
```

```
"name": "performance",
    "uuid": "1cd8a442-86d1-11e0-ae1c-123478563412"
  },
  "security style": "unix",
  "statistics": {
    "iops raw": {
      "read": 200,
     "total": 1000,
     "write": 100
    },
    "status": "ok",
    "throughput raw": {
     "read": 200,
     "total": 1000,
     "write": 100
    "timestamp": "2017-01-25T11:20:13Z"
  },
  "svm": {
   " links": {
     "self": {
       "href": "/api/resourcelink"
     }
   },
    "name": "svm1",
   "uuid": "02c9e252-41be-11e9-81d5-00a0986138f7"
  "unix permissions": 755,
  "user": {
   "id": "10001",
   "name": "unix user1"
  },
  "volume": {
    " links": {
     "self": {
       "href": "/api/resourcelink"
     }
    },
    "name": "volume1",
   "uuid": "028baa66-41bd-11e9-81d5-00a0986138f7"
}
```

## **Error**

```
Status: Default, Error
```

| Name  | Туре  | Description |
|-------|-------|-------------|
| error | error |             |

## **Example error**

```
{
   "error": {
        "arguments": {
            "code": "string",
            "message": "string"
        },
        "code": "4",
        "message": "entry doesn't exist",
        "target": "uuid"
     }
}
```

## **Definitions**

## **See Definitions**

href

| Name | Туре   | Description |
|------|--------|-------------|
| href | string |             |

\_links

| Name | Туре | Description |
|------|------|-------------|
| next | href |             |
| self | href |             |

\_links

| Name | Туре | Description |
|------|------|-------------|
| self | href |             |

export\_policy

## Export Policy

| Name   | Туре    | Description |
|--------|---------|-------------|
| _links | _links  |             |
| id     | integer |             |
| name   | string  |             |

group

The user set as owner of the qtree.

| Name | Туре   | Description                                                                   |
|------|--------|-------------------------------------------------------------------------------|
| id   | string | The numeric ID of the group that owns the qtree. Valid in POST or PATCH.      |
| name | string | Alphanumeric group name of group that owns the qtree. Valid in POST or PATCH. |

nas

| Name | Туре   | Description                                                                                                    |
|------|--------|----------------------------------------------------------------------------------------------------|
| path | string | Client visible path to the qtree. This field is not available if the volume does not have a junction-path configured. Not valid in POST or PATCH. |

## qos\_policy

| Name                | Туре    | Description                                                                                                    |
|---------------------|---------|----------------------------------------------------------------------------------------------------|
| _links              | _links  |                                                                                                    |
| max_throughput_iops | integer | Specifies the maximum throughput in IOPS, 0 means none. This is mutually exclusive with name and UUID during POST and PATCH.                                                                                                    |
| max_throughput_mbps | integer | Specifies the maximum throughput in Megabytes per sec, 0 means none. This is mutually exclusive with name and UUID during POST and PATCH.                                                                                             |
| min_throughput_iops | integer | Specifies the minimum throughput in IOPS, 0 means none. Setting "min_throughput" is supported on AFF platforms only, unless FabricPool tiering policies are set. This is mutually exclusive with name and UUID during POST and PATCH. |
| min_throughput_mbps | integer | Specifies the minimum throughput in Megabytes per sec, 0 means none. This is mutually exclusive with name and UUID during POST and PATCH.                                                                                             |
| name                | string  | The QoS policy group name. This is mutually exclusive with UUID and other QoS attributes during POST and PATCH.                                                                                                    |
| uuid                | string  | The QoS policy group UUID. This is mutually exclusive with name and other QoS attributes during POST and PATCH.                                                                                                    |

### iops raw

The number of I/O operations observed at the storage object. This should be used along with delta time to calculate the rate of I/O operations per unit of time.

| Name  | Туре    | Description                                                                                                    |
|-------|---------|----------------------------------------------------------------------------------------------------|
| other | integer | Performance metric for other I/O operations. Other I/O operations can be metadata operations, such as directory lookups and so on. |
| read  | integer | Performance metric for read I/O operations.                                                                                        |
| total | integer | Performance metric aggregated over all types of I/O operations.                                                                    |
| write | integer | Peformance metric for write I/O operations.                                                                                        |

### throughput\_raw

Throughput bytes observed at the storage object. This should be used along with delta time to calculate the rate of throughput bytes per unit of time.

| Name  | Туре    | Description                                                                                                    |
|-------|---------|----------------------------------------------------------------------------------------------------|
| other | integer | Performance metric for other I/O operations. Other I/O operations can be metadata operations, such as directory lookups and so on. |
| read  | integer | Performance metric for read I/O operations.                                                                                        |
| total | integer | Performance metric aggregated over all types of I/O operations.                                                                    |
| write | integer | Peformance metric for write I/O operations.                                                                                        |

### statistics

These are raw IOPS and throughput performance numbers. These numbers are aggregated across all nodes in the cluster and increase with the uptime of the cluster.

| Name           | Туре           | Description                                                                                                    |
|----------------|----------------|----------------------------------------------------------------------------------------------------|
| iops_raw       | iops_raw       | The number of I/O operations observed at the storage object. This should be used along with delta time to calculate the rate of I/O operations per unit of time.                                                                                                    |
| status         | string         | Any errors associated with the sample. For example, if the aggregation of data over multiple nodes fails then any of the partial errors might be returned, "ok" on success, or "error" on any internal uncategorized failure. Whenever a sample collection is missed but done at a later time, it is back filled with the next closest collection and tagged with "backfilled_data". "inconsistent_delta_time" is encountered when the time between two collections is not the same for all nodes. Therefore, the aggregated value might be over or under inflated. "negative_delta" is returned when an expected monotonically increasing value has decreased in value. "inconsistent_old_data" is returned when one or more nodes does not have the latest data. |
| throughput_raw | throughput_raw | Throughput bytes observed at the storage object. This should be used along with delta time to calculate the rate of throughput bytes per unit of time.                                                                                                    |
| timestamp      | string         | The timestamp of the performance data.                                                                                                    |

### svm

## Required in POST

| Name   | Туре   | Description          |
|--------|--------|----------------------|
| _links | _links |                      |
| name   | string | The name of the SVM. |

| Name | Туре   | Description                       |
|------|--------|-----------------------------------|
| uuid | string | The unique identifier of the SVM. |

#### user

The user set as owner of the qtree.

| Name | Туре   | Description                                                               |
|------|--------|---------------------------------------------------------------------------|
| id   | string | The numeric ID of the user who owns the qtree. Valid in POST or PATCH.    |
| name | string | Alphanumeric username of user who owns the qtree. Valid in POST or PATCH. |

### volume

## Required in POST

| Name   | Туре   | Description                                                                                                    |
|--------|--------|----------------------------------------------------------------------------------------------------|
| _links | _links |                                                                                                    |
| name   | string | The name of the volume.                                                                                                    |
| uuid   | string | Unique identifier for the volume. This corresponds to the instance- uuid that is exposed in the CLI and ONTAPI. It does not change due to a volume move.  • example: 028baa66-41bd- 11e9-81d5-00a0986138f7  • Introduced in: 9.6 |

## qtree

A qtree is a directory at the top level of a volume to which a custom export policy (for fine-grained access control) and a quota rule can be applied, if required.

| Name          | Туре          | Description   |
|---------------|---------------|---------------|
| _links        | _links        |               |
| export_policy | export_policy | Export Policy |

| Name             | Туре       | Description                                                                                                    |
|------------------|------------|----------------------------------------------------------------------------------------------------|
| filesystem_path  | string     | Path of the qtree directory. This path is relative to the volume root directory.                                                                                                    |
| group            | group      | The user set as owner of the qtree.                                                                                                    |
| id               | integer    | The identifier for the qtree, unique within the qtree's volume.                                                                                                    |
| name             | string     | The name of the qtree. Required in POST; optional in PATCH.                                                                                                    |
| nas              | nas        |                                                                                                    |
| path             | string     | Client visible path to the qtree. This field is not available if the volume does not have a junction-path configured. Not valid in POST or PATCH. This field is to be deprecated and replaced with nas.path. |
| qos_policy       | qos_policy |                                                                                                    |
| security_style   | string     | Security style. Valid in POST or PATCH.                                                                                                    |
| statistics       | statistics | These are raw IOPS and throughput performance numbers. These numbers are aggregated across all nodes in the cluster and increase with the uptime of the cluster.                                             |
| svm              | svm        | Required in POST                                                                                                    |
| unix_permissions | integer    | The UNIX permissions for the qtree. Valid in POST or PATCH.                                                                                                    |
| user             | user       | The user set as owner of the qtree.                                                                                                    |
| volume           | volume     | Required in POST                                                                                                    |

error\_arguments

| Name    | Туре   | Description      |
|---------|--------|------------------|
| code    | string | Argument code    |
| message | string | Message argument |

#### error

| Name      | Туре                   | Description                                 |
|-----------|------------------------|---------------------------------------------|
| arguments | array[error_arguments] | Message arguments                           |
| code      | string                 | Error code                                  |
| message   | string                 | Error message                               |
| target    | string                 | The target parameter that caused the error. |

# Create a qtree in a FlexVol or FlexGroup volume

POST /storage/qtrees

Introduced In: 9.6

Creates a gtree in a FlexVol volume or a FlexGroup volume.

After a qtree is created, the new qtree is assigned an identifier. This identifier is obtained using a qtree GET request. This identifier is used in the API path for the qtree PATCH and DELETE operations.

## **Required properties**

- svm.uuid or svm.name Existing SVM in which to create the qtree.
- volume.uuid or volume.name Existing volume in which to create the qtree.
- name Name for the qtree.

## **Recommended optional properties**

If not specified in POST, the values are inherited from the volume.

- security style Security style for the qtree.
- unix permissions UNIX permissions for the qtree.
- export policy.name or export policy.id Export policy of the SVM for the qtree.

## **Related ONTAP commands**

• qtree create

## **Parameters**

| Name           | Туре    | In    | Required | Description                                                                                                    |
|----------------|---------|-------|----------|----------------------------------------------------------------------------------------------------|
| return_timeout | integer | query | False    | The number of seconds to allow the call to execute before returning. When doing a POST, PATCH, or DELETE operation on a single record, the default is 0 seconds. This means that if an asynchronous operation is started, the server immediately returns HTTP code 202 (Accepted) along with a link to the job. If a non-zero value is specified for POST, PATCH, or DELETE operations, ONTAP waits that length of time to see if the job completes so it can return something other than 202.  • Default value: 1  • Max value: 120  • Min value: 0 |
| return_records | boolean | query | False    | The default is false. If set to true, the records are returned.  • Default value:                                                                                                    |

# **Request Body**

| Name             | Туре          | Description                                                                                                    |
|------------------|---------------|----------------------------------------------------------------------------------------------------|
| _links           | _links        |                                                                                                    |
| export_policy    | export_policy | Export Policy                                                                                                    |
| filesystem_path  | string        | Path of the qtree directory. This path is relative to the volume root directory.                                                                                                    |
| group            | group         | The user set as owner of the qtree.                                                                                                    |
| id               | integer       | The identifier for the qtree, unique within the qtree's volume.                                                                                                    |
| name             | string        | The name of the qtree. Required in POST; optional in PATCH.                                                                                                    |
| nas              | nas           |                                                                                                    |
| path             | string        | Client visible path to the qtree. This field is not available if the volume does not have a junction-path configured. Not valid in POST or PATCH. This field is to be deprecated and replaced with nas.path. |
| qos_policy       | qos_policy    |                                                                                                    |
| security_style   | string        | Security style. Valid in POST or PATCH.                                                                                                    |
| statistics       | statistics    | These are raw IOPS and throughput performance numbers. These numbers are aggregated across all nodes in the cluster and increase with the uptime of the cluster.                                             |
| svm              | svm           | Required in POST                                                                                                    |
| unix_permissions | integer       | The UNIX permissions for the qtree. Valid in POST or PATCH.                                                                                                    |
| user             | user          | The user set as owner of the qtree.                                                                                                    |
| volume           | volume        | Required in POST                                                                                                    |

```
" links": {
  "self": {
    "href": "/api/resourcelink"
 }
},
"export policy": {
 " links": {
   "self": {
     "href": "/api/resourcelink"
   }
  },
  "id": 100,
  "name": "default"
},
"filesystem path": "/dir1/qtree1",
"group": {
 "id": "20001",
  "name": "unix group1"
},
"id": 1,
"nas": {
  "path": "/volume3/qtree1"
"path": "/volume3/gtree1",
"qos policy": {
 " links": {
    "self": {
      "href": "/api/resourcelink"
    }
  },
  "max throughput iops": 10000,
  "max throughput mbps": 500,
  "min throughput iops": 2000,
  "min throughput mbps": 500,
  "name": "performance",
  "uuid": "1cd8a442-86d1-11e0-ae1c-123478563412"
"security style": "unix",
"statistics": {
  "iops raw": {
    "read": 200,
    "total": 1000,
    "write": 100
```

```
} ,
    "status": "ok",
    "throughput raw": {
     "read": 200,
     "total": 1000,
     "write": 100
   },
   "timestamp": "2017-01-25T11:20:13Z"
  },
  "svm": {
    " links": {
     "self": {
      "href": "/api/resourcelink"
    }
   },
    "name": "svm1",
   "uuid": "02c9e252-41be-11e9-81d5-00a0986138f7"
  },
  "unix permissions": 755,
 "user": {
  "id": "10001",
   "name": "unix user1"
  "volume": {
   " links": {
     "self": {
      "href": "/api/resourcelink"
     }
    },
    "name": "volume1",
   "uuid": "028baa66-41bd-11e9-81d5-00a0986138f7"
 }
}
```

## Response

```
Status: 202, Accepted
```

| Name | Туре     | Description |
|------|----------|-------------|
| job  | job_link |             |

## Example response

## **Error**

```
Status: Default
```

## ONTAP Error Response Codes

| Error Code | Description                                                               |
|------------|---------------------------------------------------------------------------|
| 917927     | The specified volume was not found.                                       |
| 918232     | Either volume.name or volume.uuid must be provided.                       |
| 918236     | The specified volume.uuid and volume.name refer to different volumes.     |
| 2621462    | The specified SVM does not exist.                                         |
| 2621706    | The specified svm.uuid and svm.name do not refer to the same SVM.         |
| 2621707    | No SVM was specified. Either svm.name or svm.uuid must be provided.       |
| 5242886    | Failed to create qtree.                                                   |
| 5242951    | Export Policy supplied does not belong to the specified Export Policy ID. |
| 5242952    | Export Policy ID specified is invalid.                                    |
| 5242953    | Qtree name must be provided.                                              |
| 5242967    | UNIX user or group ID must be 32-bit unsigned integer.                    |

| Name  | Туре  | Description |
|-------|-------|-------------|
| error | error |             |

## Example error

```
"error": {
    "arguments": {
        "code": "string",
        "message": "string"
    },
    "code": "4",
    "message": "entry doesn't exist",
    "target": "uuid"
    }
}
```

## **Definitions**

## **See Definitions**

href

| Name | Туре   | Description |
|------|--------|-------------|
| href | string |             |

\_links

| Name | Туре | Description |
|------|------|-------------|
| self | href |             |

export\_policy

## **Export Policy**

| Name   | Туре    | Description |
|--------|---------|-------------|
| _links | _links  |             |
| id     | integer |             |
| name   | string  |             |

## group

The user set as owner of the qtree.

| Name | Туре   | Description                                                                   |
|------|--------|-------------------------------------------------------------------------------|
| id   | string | The numeric ID of the group that owns the qtree. Valid in POST or PATCH.      |
| name | string | Alphanumeric group name of group that owns the qtree. Valid in POST or PATCH. |

### nas

| Name | Туре   | Description                                                                                                    |
|------|--------|----------------------------------------------------------------------------------------------------|
| path | string | Client visible path to the qtree. This field is not available if the volume does not have a junction-path configured. Not valid in POST or PATCH. |

qos\_policy

| Name                | Туре    | Description                                                                                                    |
|---------------------|---------|----------------------------------------------------------------------------------------------------|
| _links              | _links  |                                                                                                    |
| max_throughput_iops | integer | Specifies the maximum throughput in IOPS, 0 means none. This is mutually exclusive with name and UUID during POST and PATCH.                                                                                                    |
| max_throughput_mbps | integer | Specifies the maximum throughput in Megabytes per sec, 0 means none. This is mutually exclusive with name and UUID during POST and PATCH.                                                                                             |
| min_throughput_iops | integer | Specifies the minimum throughput in IOPS, 0 means none. Setting "min_throughput" is supported on AFF platforms only, unless FabricPool tiering policies are set. This is mutually exclusive with name and UUID during POST and PATCH. |
| min_throughput_mbps | integer | Specifies the minimum throughput in Megabytes per sec, 0 means none. This is mutually exclusive with name and UUID during POST and PATCH.                                                                                             |
| name                | string  | The QoS policy group name. This is mutually exclusive with UUID and other QoS attributes during POST and PATCH.                                                                                                    |
| uuid                | string  | The QoS policy group UUID. This is mutually exclusive with name and other QoS attributes during POST and PATCH.                                                                                                    |

## iops\_raw

The number of I/O operations observed at the storage object. This should be used along with delta time to calculate the rate of I/O operations per unit of time.

| Name  | Туре    | Description                                                                                                    |
|-------|---------|----------------------------------------------------------------------------------------------------|
| other | integer | Performance metric for other I/O operations. Other I/O operations can be metadata operations, such as directory lookups and so on. |
| read  | integer | Performance metric for read I/O operations.                                                                                        |
| total | integer | Performance metric aggregated over all types of I/O operations.                                                                    |
| write | integer | Peformance metric for write I/O operations.                                                                                        |

#### throughput\_raw

Throughput bytes observed at the storage object. This should be used along with delta time to calculate the rate of throughput bytes per unit of time.

| Name  | Туре    | Description                                                                                                    |
|-------|---------|----------------------------------------------------------------------------------------------------|
| other | integer | Performance metric for other I/O operations. Other I/O operations can be metadata operations, such as directory lookups and so on. |
| read  | integer | Performance metric for read I/O operations.                                                                                        |
| total | integer | Performance metric aggregated over all types of I/O operations.                                                                    |
| write | integer | Peformance metric for write I/O operations.                                                                                        |

#### statistics

These are raw IOPS and throughput performance numbers. These numbers are aggregated across all nodes in the cluster and increase with the uptime of the cluster.

| Name           | Туре           | Description                                                                                                    |
|----------------|----------------|----------------------------------------------------------------------------------------------------|
| iops_raw       | iops_raw       | The number of I/O operations observed at the storage object. This should be used along with delta time to calculate the rate of I/O operations per unit of time.                                                                                                    |
| status         | string         | Any errors associated with the sample. For example, if the aggregation of data over multiple nodes fails then any of the partial errors might be returned, "ok" on success, or "error" on any internal uncategorized failure. Whenever a sample collection is missed but done at a later time, it is back filled with the next closest collection and tagged with "backfilled_data". "inconsistent_delta_time" is encountered when the time between two collections is not the same for all nodes. Therefore, the aggregated value might be over or under inflated. "negative_delta" is returned when an expected monotonically increasing value has decreased in value. "inconsistent_old_data" is returned when one or more nodes does not have the latest data. |
| throughput_raw | throughput_raw | Throughput bytes observed at the storage object. This should be used along with delta time to calculate the rate of throughput bytes per unit of time.                                                                                                    |
| timestamp      | string         | The timestamp of the performance data.                                                                                                    |

#### svm

# Required in POST

| Name   | Туре   | Description          |
|--------|--------|----------------------|
| _links | _links |                      |
| name   | string | The name of the SVM. |

| Name | Туре   | Description                       |
|------|--------|-----------------------------------|
| uuid | string | The unique identifier of the SVM. |

#### user

The user set as owner of the qtree.

| Name | Туре   | Description                                                               |
|------|--------|---------------------------------------------------------------------------|
| id   | string | The numeric ID of the user who owns the qtree. Valid in POST or PATCH.    |
| name | string | Alphanumeric username of user who owns the qtree. Valid in POST or PATCH. |

#### volume

# Required in POST

| Name   | Туре   | Description                                                                                                    |
|--------|--------|----------------------------------------------------------------------------------------------------|
| _links | _links |                                                                                                    |
| name   | string | The name of the volume.                                                                                                    |
| uuid   | string | Unique identifier for the volume. This corresponds to the instance- uid that is exposed in the CLI and ONTAPI. It does not change due to a volume move.  • example: 028baa66-41bd- 11e9-81d5-00a0986138f7  • Introduced in: 9.6 |

# qtree

A qtree is a directory at the top level of a volume to which a custom export policy (for fine-grained access control) and a quota rule can be applied, if required.

| Name          | Туре          | Description   |
|---------------|---------------|---------------|
| _links        | _links        |               |
| export_policy | export_policy | Export Policy |

| Name             | Туре       | Description                                                                                                    |
|------------------|------------|----------------------------------------------------------------------------------------------------|
| filesystem_path  | string     | Path of the qtree directory. This path is relative to the volume root directory.                                                                                                    |
| group            | group      | The user set as owner of the qtree.                                                                                                    |
| id               | integer    | The identifier for the qtree, unique within the qtree's volume.                                                                                                    |
| name             | string     | The name of the qtree. Required in POST; optional in PATCH.                                                                                                    |
| nas              | nas        |                                                                                                    |
| path             | string     | Client visible path to the qtree. This field is not available if the volume does not have a junction-path configured. Not valid in POST or PATCH. This field is to be deprecated and replaced with nas.path. |
| qos_policy       | qos_policy |                                                                                                    |
| security_style   | string     | Security style. Valid in POST or PATCH.                                                                                                    |
| statistics       | statistics | These are raw IOPS and throughput performance numbers. These numbers are aggregated across all nodes in the cluster and increase with the uptime of the cluster.                                             |
| svm              | svm        | Required in POST                                                                                                    |
| unix_permissions | integer    | The UNIX permissions for the qtree. Valid in POST or PATCH.                                                                                                    |
| user             | user       | The user set as owner of the qtree.                                                                                                    |
| volume           | volume     | Required in POST                                                                                                    |

job\_link

| Name   | Туре   | Description                                                                               |
|--------|--------|-------------------------------------------------------------------------------------------|
| _links | _links |                                                                                           |
| uuid   |        | The UUID of the asynchronous job that is triggered by a POST, PATCH, or DELETE operation. |

# error\_arguments

| Name    | Туре   | Description      |
|---------|--------|------------------|
| code    | string | Argument code    |
| message | string | Message argument |

#### error

| Name      | Туре                   | Description                                 |
|-----------|------------------------|---------------------------------------------|
| arguments | array[error_arguments] | Message arguments                           |
| code      | string                 | Error code                                  |
| message   | string                 | Error message                               |
| target    | string                 | The target parameter that caused the error. |

# **Delete a qtree**

DELETE /storage/qtrees/{volume.uuid}/{id}

Introduced In: 9.6

Deletes a qtree.

# **Related ONTAP commands**

• qtree delete

# **Parameters**

| Name        | Туре   | In   | Required | Description |
|-------------|--------|------|----------|-------------|
| volume.uuid | string | path | True     | Volume UUID |

| Name           | Туре    | In    | Required | Description                                                                                                    |
|----------------|---------|-------|----------|----------------------------------------------------------------------------------------------------|
| id             | string  | path  | True     | Qtree ID                                                                                                    |
| return_timeout | integer | query | False    | The number of seconds to allow the call to execute before returning. When doing a POST, PATCH, or DELETE operation on a single record, the default is 0 seconds. This means that if an asynchronous operation is started, the server immediately returns HTTP code 202 (Accepted) along with a link to the job. If a non-zero value is specified for POST, PATCH, or DELETE operations, ONTAP waits that length of time to see if the job completes so it can return something other than 202.  • Default value: 1 • Max value: 120 • Min value: 0 |

# Response

Status: 202, Accepted

| Name | Туре     | Description |
|------|----------|-------------|
| job  | job_link |             |

#### **Example response**

#### **Error**

```
Status: Default
```

# ONTAP Error Response Codes

| Error Code | Description                                           |
|------------|-------------------------------------------------------|
| 918235     | A volume with UUID was not found.                     |
| 5242955    | The UUID of the volume is required.                   |
| 5242957    | Failed to delete qtree with ID in the volume and SVM. |

| Name  | Туре  | Description |
|-------|-------|-------------|
| error | error |             |

#### **Example error**

```
{
    "error": {
        "arguments": {
            "code": "string",
            "message": "string"
        },
        "code": "4",
        "message": "entry doesn't exist",
        "target": "uuid"
     }
}
```

# **Definitions**

### **See Definitions**

| n | ret |
|---|-----|
|   |     |

| Name | Туре   | Description |
|------|--------|-------------|
| href | string |             |

# \_links

| Name | Туре | Description |
|------|------|-------------|
| self | href |             |

# job\_link

| Name   | Туре   | Description                                                                               |
|--------|--------|-------------------------------------------------------------------------------------------|
| _links | _links |                                                                                           |
| uuid   | string | The UUID of the asynchronous job that is triggered by a POST, PATCH, or DELETE operation. |

# error\_arguments

| Name    | Туре   | Description      |
|---------|--------|------------------|
| code    | string | Argument code    |
| message | string | Message argument |

#### error

| Name      | Туре                   | Description                                 |
|-----------|------------------------|---------------------------------------------|
| arguments | array[error_arguments] | Message arguments                           |
| code      | string                 | Error code                                  |
| message   | string                 | Error message                               |
| target    | string                 | The target parameter that caused the error. |

# Retrieve qtree properties

GET /storage/qtrees/{volume.uuid}/{id}

Introduced In: 9.6

Retrieves properties for a specific qtree identified by the volume.uuid and the id in the API path.

# **Expensive properties**

There is an added cost to retrieving values for these properties. They are not included by default in GET results and must be explicitly requested using the fields query parameter. See Requesting specific fields to learn more.

• statistics.\*

#### **Related ONTAP commands**

• qtree show

#### **Parameters**

| Name        | Туре          | In    | Required | Description                   |
|-------------|---------------|-------|----------|-------------------------------|
| volume.uuid | string        | path  | True     | Volume UUID                   |
| id          | string        | path  | True     | Qtree ID                      |
| fields      | array[string] | query | False    | Specify the fields to return. |

### Response

Status: 200, Ok

| Name            | Туре          | Description                                                                      |
|-----------------|---------------|----------------------------------------------------------------------------------|
| _links          | _links        |                                                                                  |
| export_policy   | export_policy | Export Policy                                                                    |
| filesystem_path | string        | Path of the qtree directory. This path is relative to the volume root directory. |
| group           | group         | The user set as owner of the qtree.                                              |

| Name             | Туре       | Description                                                                                                    |
|------------------|------------|----------------------------------------------------------------------------------------------------|
| id               | integer    | The identifier for the qtree, unique within the qtree's volume.                                                                                                    |
| name             | string     | The name of the qtree. Required in POST; optional in PATCH.                                                                                                    |
| nas              | nas        |                                                                                                    |
| path             | string     | Client visible path to the qtree. This field is not available if the volume does not have a junction-path configured. Not valid in POST or PATCH. This field is to be deprecated and replaced with nas.path. |
| qos_policy       | qos_policy |                                                                                                    |
| security_style   | string     | Security style. Valid in POST or PATCH.                                                                                                    |
| statistics       | statistics | These are raw IOPS and throughput performance numbers. These numbers are aggregated across all nodes in the cluster and increase with the uptime of the cluster.                                             |
| svm              | svm        | Required in POST                                                                                                    |
| unix_permissions | integer    | The UNIX permissions for the qtree. Valid in POST or PATCH.                                                                                                    |
| user             | user       | The user set as owner of the qtree.                                                                                                    |
| volume           | volume     | Required in POST                                                                                                    |

```
" links": {
  "self": {
    "href": "/api/resourcelink"
  }
},
"export policy": {
 " links": {
   "self": {
     "href": "/api/resourcelink"
   }
  },
  "id": 100,
  "name": "default"
},
"filesystem path": "/dir1/qtree1",
"group": {
 "id": "20001",
  "name": "unix group1"
},
"id": 1,
"nas": {
  "path": "/volume3/qtree1"
"path": "/volume3/gtree1",
"qos policy": {
 " links": {
    "self": {
      "href": "/api/resourcelink"
    }
  },
  "max throughput iops": 10000,
  "max throughput mbps": 500,
  "min throughput iops": 2000,
  "min throughput mbps": 500,
  "name": "performance",
  "uuid": "1cd8a442-86d1-11e0-ae1c-123478563412"
"security style": "unix",
"statistics": {
  "iops raw": {
    "read": 200,
    "total": 1000,
    "write": 100
```

```
} ,
    "status": "ok",
    "throughput raw": {
     "read": 200,
     "total": 1000,
     "write": 100
   },
   "timestamp": "2017-01-25T11:20:13Z"
  },
  "svm": {
   " links": {
     "self": {
      "href": "/api/resourcelink"
    }
   },
    "name": "svm1",
   "uuid": "02c9e252-41be-11e9-81d5-00a0986138f7"
  },
 "unix permissions": 755,
 "user": {
  "id": "10001",
   "name": "unix user1"
  },
  "volume": {
   " links": {
     "self": {
      "href": "/api/resourcelink"
     }
    },
    "name": "volume1",
   "uuid": "028baa66-41bd-11e9-81d5-00a0986138f7"
 }
}
```

#### **Error**

```
Status: Default
```

### **ONTAP Error Response Codes**

| Error Code | Description                       |
|------------|-----------------------------------|
| 918235     | A volume with UUID was not found. |
| 5242956    | Failed to obtain a qtree with ID. |

| Name  | Туре  | Description |
|-------|-------|-------------|
| error | error |             |

# Example error

```
"error": {
    "arguments": {
        "code": "string",
        "message": "string"
    },
    "code": "4",
    "message": "entry doesn't exist",
    "target": "uuid"
    }
}
```

# **Definitions**

# **See Definitions**

href

| Name | Туре   | Description |
|------|--------|-------------|
| href | string |             |

\_links

| Name | Туре | Description |
|------|------|-------------|
| self | href |             |

export\_policy

# **Export Policy**

| Name   | Туре    | Description |
|--------|---------|-------------|
| _links | _links  |             |
| id     | integer |             |
| name   | string  |             |

# group

The user set as owner of the qtree.

| Name | Туре   | Description                                                                   |
|------|--------|-------------------------------------------------------------------------------|
| id   | string | The numeric ID of the group that owns the qtree. Valid in POST or PATCH.      |
| name | string | Alphanumeric group name of group that owns the qtree. Valid in POST or PATCH. |

#### nas

| Name | Туре   | Description                                                                                                    |
|------|--------|----------------------------------------------------------------------------------------------------|
| path | string | Client visible path to the qtree. This field is not available if the volume does not have a junction-path configured. Not valid in POST or PATCH. |

qos\_policy

| Name                | Туре    | Description                                                                                                    |
|---------------------|---------|----------------------------------------------------------------------------------------------------|
| _links              | _links  |                                                                                                    |
| max_throughput_iops | integer | Specifies the maximum throughput in IOPS, 0 means none. This is mutually exclusive with name and UUID during POST and PATCH.                                                                                                    |
| max_throughput_mbps | integer | Specifies the maximum throughput in Megabytes per sec, 0 means none. This is mutually exclusive with name and UUID during POST and PATCH.                                                                                             |
| min_throughput_iops | integer | Specifies the minimum throughput in IOPS, 0 means none. Setting "min_throughput" is supported on AFF platforms only, unless FabricPool tiering policies are set. This is mutually exclusive with name and UUID during POST and PATCH. |
| min_throughput_mbps | integer | Specifies the minimum throughput in Megabytes per sec, 0 means none. This is mutually exclusive with name and UUID during POST and PATCH.                                                                                             |
| name                | string  | The QoS policy group name. This is mutually exclusive with UUID and other QoS attributes during POST and PATCH.                                                                                                    |
| uuid                | string  | The QoS policy group UUID. This is mutually exclusive with name and other QoS attributes during POST and PATCH.                                                                                                    |

# iops\_raw

The number of I/O operations observed at the storage object. This should be used along with delta time to calculate the rate of I/O operations per unit of time.

| Name  | Туре    | Description                                                                                                    |
|-------|---------|----------------------------------------------------------------------------------------------------|
| other | integer | Performance metric for other I/O operations. Other I/O operations can be metadata operations, such as directory lookups and so on. |
| read  | integer | Performance metric for read I/O operations.                                                                                        |
| total | integer | Performance metric aggregated over all types of I/O operations.                                                                    |
| write | integer | Peformance metric for write I/O operations.                                                                                        |

#### throughput\_raw

Throughput bytes observed at the storage object. This should be used along with delta time to calculate the rate of throughput bytes per unit of time.

| Name  | Туре    | Description                                                                                                    |
|-------|---------|----------------------------------------------------------------------------------------------------|
| other | integer | Performance metric for other I/O operations. Other I/O operations can be metadata operations, such as directory lookups and so on. |
| read  | integer | Performance metric for read I/O operations.                                                                                        |
| total | integer | Performance metric aggregated over all types of I/O operations.                                                                    |
| write | integer | Peformance metric for write I/O operations.                                                                                        |

#### statistics

These are raw IOPS and throughput performance numbers. These numbers are aggregated across all nodes in the cluster and increase with the uptime of the cluster.

| Name           | Туре           | Description                                                                                                    |
|----------------|----------------|----------------------------------------------------------------------------------------------------|
| iops_raw       | iops_raw       | The number of I/O operations observed at the storage object. This should be used along with delta time to calculate the rate of I/O operations per unit of time.                                                                                                    |
| status         | string         | Any errors associated with the sample. For example, if the aggregation of data over multiple nodes fails then any of the partial errors might be returned, "ok" on success, or "error" on any internal uncategorized failure. Whenever a sample collection is missed but done at a later time, it is back filled with the next closest collection and tagged with "backfilled_data".  "inconsistent_delta_time" is encountered when the time between two collections is not the same for all nodes. Therefore, the aggregated value might be over or under inflated. "negative_delta" is returned when an expected monotonically increasing value has decreased in value.  "inconsistent_old_data" is returned when one or more nodes does not have the latest data. |
| throughput_raw | throughput_raw | Throughput bytes observed at the storage object. This should be used along with delta time to calculate the rate of throughput bytes per unit of time.                                                                                                    |
| timestamp      | string         | The timestamp of the performance data.                                                                                                    |

#### svm

# Required in POST

| Name   | Туре   | Description          |
|--------|--------|----------------------|
| _links | _links |                      |
| name   | string | The name of the SVM. |

| Name | Туре   | Description                       |
|------|--------|-----------------------------------|
| uuid | string | The unique identifier of the SVM. |

#### user

The user set as owner of the qtree.

| Name | Туре   | Description                                                               |
|------|--------|---------------------------------------------------------------------------|
| id   | string | The numeric ID of the user who owns the qtree. Valid in POST or PATCH.    |
| name | string | Alphanumeric username of user who owns the qtree. Valid in POST or PATCH. |

#### volume

# Required in POST

| Name   | Туре   | Description                                                                                                    |
|--------|--------|----------------------------------------------------------------------------------------------------|
| _links | _links |                                                                                                    |
| name   | string | The name of the volume.                                                                                                    |
| uuid   | string | Unique identifier for the volume. This corresponds to the instance- uuid that is exposed in the CLI and ONTAPI. It does not change due to a volume move.  • example: 028baa66-41bd- 11e9-81d5-00a0986138f7 |
|        |        | Introduced in: 9.6                                                                                                    |

# error\_arguments

| Name    | Туре   | Description      |
|---------|--------|------------------|
| code    | string | Argument code    |
| message | string | Message argument |

#### error

| Name      | Туре                   | Description                                 |
|-----------|------------------------|---------------------------------------------|
| arguments | array[error_arguments] | Message arguments                           |
| code      | string                 | Error code                                  |
| message   | string                 | Error message                               |
| target    | string                 | The target parameter that caused the error. |

# Update properties for a qtree

PATCH /storage/qtrees/{volume.uuid}/{id}

Introduced In: 9.6

Updates properties for a specific qtree.

# **Related ONTAP commands**

- qtree modify
- qtree rename

# **Parameters**

| Name        | Туре   | In   | Required | Description |
|-------------|--------|------|----------|-------------|
| volume.uuid | string | path | True     | Volume UUID |
| id          | string | path | True     | Qtree ID    |

| Name           | Туре    | In    | Required | Description                                                                                                    |
|----------------|---------|-------|----------|----------------------------------------------------------------------------------------------------|
| return_timeout | integer | query | False    | The number of seconds to allow the call to execute before returning. When doing a POST, PATCH, or DELETE operation on a single record, the default is 0 seconds. This means that if an asynchronous operation is started, the server immediately returns HTTP code 202 (Accepted) along with a link to the job. If a non-zero value is specified for POST, PATCH, or DELETE operations, ONTAP waits that length of time to see if the job completes so it can return something other than 202.  • Default value: 1 • Max value: 120 • Min value: 0 |

# **Request Body**

| Name            | Туре          | Description                                                                      |
|-----------------|---------------|----------------------------------------------------------------------------------|
| _links          | _links        |                                                                                  |
| export_policy   | export_policy | Export Policy                                                                    |
| filesystem_path | string        | Path of the qtree directory. This path is relative to the volume root directory. |
| group           | group         | The user set as owner of the qtree.                                              |

| Name             | Туре       | Description                                                                                                    |
|------------------|------------|----------------------------------------------------------------------------------------------------|
| id               | integer    | The identifier for the qtree, unique within the qtree's volume.                                                                                                    |
| name             | string     | The name of the qtree. Required in POST; optional in PATCH.                                                                                                    |
| nas              | nas        |                                                                                                    |
| path             | string     | Client visible path to the qtree. This field is not available if the volume does not have a junction-path configured. Not valid in POST or PATCH. This field is to be deprecated and replaced with nas.path. |
| qos_policy       | qos_policy |                                                                                                    |
| security_style   | string     | Security style. Valid in POST or PATCH.                                                                                                    |
| statistics       | statistics | These are raw IOPS and throughput performance numbers. These numbers are aggregated across all nodes in the cluster and increase with the uptime of the cluster.                                             |
| svm              | svm        | Required in POST                                                                                                    |
| unix_permissions | integer    | The UNIX permissions for the qtree. Valid in POST or PATCH.                                                                                                    |
| user             | user       | The user set as owner of the qtree.                                                                                                    |
| volume           | volume     | Required in POST                                                                                                    |

```
" links": {
  "self": {
    "href": "/api/resourcelink"
  }
},
"export policy": {
 " links": {
   "self": {
     "href": "/api/resourcelink"
   }
  },
  "id": 100,
  "name": "default"
},
"filesystem path": "/dir1/qtree1",
"group": {
 "id": "20001",
  "name": "unix group1"
},
"id": 1,
"nas": {
  "path": "/volume3/qtree1"
"path": "/volume3/gtree1",
"qos policy": {
 " links": {
    "self": {
      "href": "/api/resourcelink"
    }
  },
  "max throughput iops": 10000,
  "max throughput mbps": 500,
  "min throughput iops": 2000,
  "min throughput mbps": 500,
  "name": "performance",
  "uuid": "1cd8a442-86d1-11e0-ae1c-123478563412"
"security style": "unix",
"statistics": {
  "iops raw": {
    "read": 200,
    "total": 1000,
    "write": 100
```

```
} ,
    "status": "ok",
    "throughput raw": {
     "read": 200,
     "total": 1000,
     "write": 100
   },
   "timestamp": "2017-01-25T11:20:13Z"
  } ,
  "svm": {
    " links": {
     "self": {
      "href": "/api/resourcelink"
    }
   },
    "name": "svm1",
   "uuid": "02c9e252-41be-11e9-81d5-00a0986138f7"
  },
  "unix permissions": 755,
 "user": {
  "id": "10001",
   "name": "unix user1"
  "volume": {
   " links": {
     "self": {
      "href": "/api/resourcelink"
     }
    },
    "name": "volume1",
   "uuid": "028baa66-41bd-11e9-81d5-00a0986138f7"
 }
}
```

# Response

```
Status: 202, Accepted
```

| Name | Туре     | Description |
|------|----------|-------------|
| job  | job_link |             |

# **Example response**

# **Error**

```
Status: Default
```

# ONTAP Error Response Codes

| Error Code | Description                                                               |
|------------|---------------------------------------------------------------------------|
| 918235     | A volume with UUID was not found.                                         |
| 5242951    | Export policy supplied does not belong to the specified export policy ID. |
| 5242955    | The UUID of the volume is required.                                       |
| 5242956    | Failed to obtain a qtree with ID.                                         |
| 5242958    | Failed to rename the qtree with ID in the volume and SVM.                 |
| 5242959    | Successfully renamed qtree but the modify operation failed.               |
| 5242967    | UNIX user or group ID must be 32-bit unsigned integer.                    |

| Name  | Туре  | Description |
|-------|-------|-------------|
| error | error |             |

#### Example error

```
{
   "error": {
        "arguments": {
            "code": "string",
            "message": "string"
        },
        "code": "4",
        "message": "entry doesn't exist",
        "target": "uuid"
     }
}
```

# **Definitions**

# **See Definitions**

href

| Name | Туре   | Description |
|------|--------|-------------|
| href | string |             |

\_links

| Name | Туре | Description |
|------|------|-------------|
| self | href |             |

export\_policy

# **Export Policy**

| Name   | Туре    | Description |
|--------|---------|-------------|
| _links | _links  |             |
| id     | integer |             |
| name   | string  |             |

# group

The user set as owner of the qtree.

| Name | Туре   | Description                                                                   |
|------|--------|-------------------------------------------------------------------------------|
| id   | string | The numeric ID of the group that owns the qtree. Valid in POST or PATCH.      |
| name | string | Alphanumeric group name of group that owns the qtree. Valid in POST or PATCH. |

#### nas

| Name | Туре   | Description                                                                                                    |
|------|--------|----------------------------------------------------------------------------------------------------|
| path | string | Client visible path to the qtree. This field is not available if the volume does not have a junction-path configured. Not valid in POST or PATCH. |

qos\_policy

| Name                | Туре    | Description                                                                                                    |
|---------------------|---------|----------------------------------------------------------------------------------------------------|
| _links              | _links  |                                                                                                    |
| max_throughput_iops | integer | Specifies the maximum throughput in IOPS, 0 means none. This is mutually exclusive with name and UUID during POST and PATCH.                                                                                                    |
| max_throughput_mbps | integer | Specifies the maximum throughput in Megabytes per sec, 0 means none. This is mutually exclusive with name and UUID during POST and PATCH.                                                                                             |
| min_throughput_iops | integer | Specifies the minimum throughput in IOPS, 0 means none. Setting "min_throughput" is supported on AFF platforms only, unless FabricPool tiering policies are set. This is mutually exclusive with name and UUID during POST and PATCH. |
| min_throughput_mbps | integer | Specifies the minimum throughput in Megabytes per sec, 0 means none. This is mutually exclusive with name and UUID during POST and PATCH.                                                                                             |
| name                | string  | The QoS policy group name. This is mutually exclusive with UUID and other QoS attributes during POST and PATCH.                                                                                                    |
| uuid                | string  | The QoS policy group UUID. This is mutually exclusive with name and other QoS attributes during POST and PATCH.                                                                                                    |

# iops\_raw

The number of I/O operations observed at the storage object. This should be used along with delta time to calculate the rate of I/O operations per unit of time.

| Name  | Туре    | Description                                                                                                    |
|-------|---------|----------------------------------------------------------------------------------------------------|
| other | integer | Performance metric for other I/O operations. Other I/O operations can be metadata operations, such as directory lookups and so on. |
| read  | integer | Performance metric for read I/O operations.                                                                                        |
| total | integer | Performance metric aggregated over all types of I/O operations.                                                                    |
| write | integer | Peformance metric for write I/O operations.                                                                                        |

# throughput\_raw

Throughput bytes observed at the storage object. This should be used along with delta time to calculate the rate of throughput bytes per unit of time.

| Name  | Туре    | Description                                                                                                    |
|-------|---------|----------------------------------------------------------------------------------------------------|
| other | integer | Performance metric for other I/O operations. Other I/O operations can be metadata operations, such as directory lookups and so on. |
| read  | integer | Performance metric for read I/O operations.                                                                                        |
| total | integer | Performance metric aggregated over all types of I/O operations.                                                                    |
| write | integer | Peformance metric for write I/O operations.                                                                                        |

#### statistics

These are raw IOPS and throughput performance numbers. These numbers are aggregated across all nodes in the cluster and increase with the uptime of the cluster.

| Name           | Туре           | Description                                                                                                    |
|----------------|----------------|----------------------------------------------------------------------------------------------------|
| iops_raw       | iops_raw       | The number of I/O operations observed at the storage object. This should be used along with delta time to calculate the rate of I/O operations per unit of time.                                                                                                    |
| status         | string         | Any errors associated with the sample. For example, if the aggregation of data over multiple nodes fails then any of the partial errors might be returned, "ok" on success, or "error" on any internal uncategorized failure. Whenever a sample collection is missed but done at a later time, it is back filled with the next closest collection and tagged with "backfilled_data". "inconsistent_delta_time" is encountered when the time between two collections is not the same for all nodes. Therefore, the aggregated value might be over or under inflated. "negative_delta" is returned when an expected monotonically increasing value has decreased in value. "inconsistent_old_data" is returned when one or more nodes does not have the latest data. |
| throughput_raw | throughput_raw | Throughput bytes observed at the storage object. This should be used along with delta time to calculate the rate of throughput bytes per unit of time.                                                                                                    |
| timestamp      | string         | The timestamp of the performance data.                                                                                                    |

#### svm

# Required in POST

| Name   | Туре   | Description          |
|--------|--------|----------------------|
| _links | _links |                      |
| name   | string | The name of the SVM. |

| Name | Туре   | Description                       |
|------|--------|-----------------------------------|
| uuid | string | The unique identifier of the SVM. |

#### user

The user set as owner of the qtree.

| Name | Туре   | Description                                                               |
|------|--------|---------------------------------------------------------------------------|
| id   | string | The numeric ID of the user who owns the qtree. Valid in POST or PATCH.    |
| name | string | Alphanumeric username of user who owns the qtree. Valid in POST or PATCH. |

#### volume

# Required in POST

| Name   | Туре   | Description                                                                                                    |
|--------|--------|----------------------------------------------------------------------------------------------------|
| _links | _links |                                                                                                    |
| name   | string | The name of the volume.                                                                                                    |
| uuid   | string | Unique identifier for the volume. This corresponds to the instance- uuid that is exposed in the CLI and ONTAPI. It does not change due to a volume move. |
|        |        | <ul> <li>example: 028baa66-41bd-<br/>11e9-81d5-00a0986138f7</li> </ul>                                                                                   |
|        |        | • Introduced in: 9.6                                                                                                    |

#### qtree

A qtree is a directory at the top level of a volume to which a custom export policy (for fine-grained access control) and a quota rule can be applied, if required.

| Name          | Туре          | Description   |
|---------------|---------------|---------------|
| _links        | _links        |               |
| export_policy | export_policy | Export Policy |

| Name             | Туре       | Description                                                                                                    |
|------------------|------------|----------------------------------------------------------------------------------------------------|
| filesystem_path  | string     | Path of the qtree directory. This path is relative to the volume root directory.                                                                                                    |
| group            | group      | The user set as owner of the qtree.                                                                                                    |
| id               | integer    | The identifier for the qtree, unique within the qtree's volume.                                                                                                    |
| name             | string     | The name of the qtree. Required in POST; optional in PATCH.                                                                                                    |
| nas              | nas        |                                                                                                    |
| path             | string     | Client visible path to the qtree. This field is not available if the volume does not have a junction-path configured. Not valid in POST or PATCH. This field is to be deprecated and replaced with nas.path. |
| qos_policy       | qos_policy |                                                                                                    |
| security_style   | string     | Security style. Valid in POST or PATCH.                                                                                                    |
| statistics       | statistics | These are raw IOPS and throughput performance numbers. These numbers are aggregated across all nodes in the cluster and increase with the uptime of the cluster.                                             |
| svm              | svm        | Required in POST                                                                                                    |
| unix_permissions | integer    | The UNIX permissions for the qtree. Valid in POST or PATCH.                                                                                                    |
| user             | user       | The user set as owner of the qtree.                                                                                                    |
| volume           | volume     | Required in POST                                                                                                    |

job\_link

| Name   | Туре   | Description                                                                               |
|--------|--------|-------------------------------------------------------------------------------------------|
| _links | _links |                                                                                           |
| uuid   | string | The UUID of the asynchronous job that is triggered by a POST, PATCH, or DELETE operation. |

# error\_arguments

| Name    | Туре   | Description      |
|---------|--------|------------------|
| code    | string | Argument code    |
| message | string | Message argument |

#### error

| Name      | Туре                   | Description                                 |
|-----------|------------------------|---------------------------------------------|
| arguments | array[error_arguments] | Message arguments                           |
| code      | string                 | Error code                                  |
| message   | string                 | Error message                               |
| target    | string                 | The target parameter that caused the error. |

#### Copyright information

Copyright © 2024 NetApp, Inc. All Rights Reserved. Printed in the U.S. No part of this document covered by copyright may be reproduced in any form or by any means—graphic, electronic, or mechanical, including photocopying, recording, taping, or storage in an electronic retrieval system—without prior written permission of the copyright owner.

Software derived from copyrighted NetApp material is subject to the following license and disclaimer:

THIS SOFTWARE IS PROVIDED BY NETAPP "AS IS" AND WITHOUT ANY EXPRESS OR IMPLIED WARRANTIES, INCLUDING, BUT NOT LIMITED TO, THE IMPLIED WARRANTIES OF MERCHANTABILITY AND FITNESS FOR A PARTICULAR PURPOSE, WHICH ARE HEREBY DISCLAIMED. IN NO EVENT SHALL NETAPP BE LIABLE FOR ANY DIRECT, INDIRECT, INCIDENTAL, SPECIAL, EXEMPLARY, OR CONSEQUENTIAL DAMAGES (INCLUDING, BUT NOT LIMITED TO, PROCUREMENT OF SUBSTITUTE GOODS OR SERVICES; LOSS OF USE, DATA, OR PROFITS; OR BUSINESS INTERRUPTION) HOWEVER CAUSED AND ON ANY THEORY OF LIABILITY, WHETHER IN CONTRACT, STRICT LIABILITY, OR TORT (INCLUDING NEGLIGENCE OR OTHERWISE) ARISING IN ANY WAY OUT OF THE USE OF THIS SOFTWARE, EVEN IF ADVISED OF THE POSSIBILITY OF SUCH DAMAGE.

NetApp reserves the right to change any products described herein at any time, and without notice. NetApp assumes no responsibility or liability arising from the use of products described herein, except as expressly agreed to in writing by NetApp. The use or purchase of this product does not convey a license under any patent rights, trademark rights, or any other intellectual property rights of NetApp.

The product described in this manual may be protected by one or more U.S. patents, foreign patents, or pending applications.

LIMITED RIGHTS LEGEND: Use, duplication, or disclosure by the government is subject to restrictions as set forth in subparagraph (b)(3) of the Rights in Technical Data -Noncommercial Items at DFARS 252.227-7013 (FEB 2014) and FAR 52.227-19 (DEC 2007).

Data contained herein pertains to a commercial product and/or commercial service (as defined in FAR 2.101) and is proprietary to NetApp, Inc. All NetApp technical data and computer software provided under this Agreement is commercial in nature and developed solely at private expense. The U.S. Government has a non-exclusive, non-transferrable, nonsublicensable, worldwide, limited irrevocable license to use the Data only in connection with and in support of the U.S. Government contract under which the Data was delivered. Except as provided herein, the Data may not be used, disclosed, reproduced, modified, performed, or displayed without the prior written approval of NetApp, Inc. United States Government license rights for the Department of Defense are limited to those rights identified in DFARS clause 252.227-7015(b) (FEB 2014).

#### **Trademark information**

NETAPP, the NETAPP logo, and the marks listed at <a href="http://www.netapp.com/TM">http://www.netapp.com/TM</a> are trademarks of NetApp, Inc. Other company and product names may be trademarks of their respective owners.